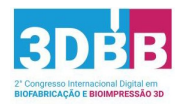

# **DESENVOLVIMENTO DE UM MÓDULO DE EXTENSÃO (PLUGIN) PARA O SOFTWARE INVESALIUS VISANDO À INTEGRAÇÃO DE ETAPAS DA BIOIMPRESSÃO 3D**

Juliano Marcello UNIARA, BRAZIL, jmarcello@uniara.com.br

André Capaldo Amaral UNIARA, BRAZIL, acamaral@uniara.edu.br

Rodrigo Alvarenga Rezende UNIARA, BRAZIL, rarezende@uniara.edu.br .

73

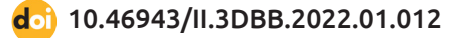

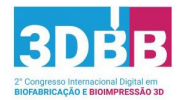

### **INTRODUÇÃO**

biofabricação é definida como a construção automatizada de<br>produtos biologicamente funcionais, com organização estru-<br>tural de células vivas, biomoléculas, agregados celulares como produtos biologicamente funcionais, com organização estrutural de células vivas, biomoléculas, agregados celulares como esferoides e organoides utilizando várias estratégias, sendo uma delas a bioimpressão 3D (Groll *et al.*, 2016). A biofabricação surgiu de uma integração entre a engenharia de tecidos e a manufatura aditiva.

O conceito de engenharia de tecidos foi introduzido em 1987 e redefinido em 1993 como "um campo interdisciplinar que aplica os princípios da engenharia e ciências biológicas para o desenvolvimento de substitutos biológicos que restauram, mantêm ou melhoram a função biológica do tecido ou de um órgão inteiro" (Langer e Vacanti, 1993).

A manufatura aditiva (MA) ou Impressão 3D, por sua vez, é um processo de fabricação por meio da adição sucessiva de material na forma de camadas, com informações obtidas diretamente de uma representação geométrica computacional (Volpato, 2017).

A bioimpressão 3D, uma ramificação da biofabricação, pode ser definida como a padronização espacial de células vivas e outros produtos biológicos, empilhando-os e montando-os usando uma abordagem de deposição camada a camada auxiliada por computador para desenvolver tecidos vivos e análogos de órgãos para engenharia de tecidos, medicina regenerativa, farmacocinética e outros produtos biológicos estudos (Guillemot *et al.*, 2010).

O maior objetivo da bioimpressão é a fabricação de órgãos humanos funcionais para atender aqueles pacientes lotados em longas filas de espera por um órgão doado e compatível. Os órgãos serão fabricados por bioimpressoras com células do próprio paciente, o que reduzirá o risco de rejeição pelo organismo e reduzirá o uso de imunossupressores.

No entanto, para se atingir esse objetivo de longo prazo, muitos desafios precisarão ser superados, de ordem tecnológica (biológicas, de materiais e de Tecnologia da Informação (TI)), de legislação e regulamentação, de ética, além de outros. Em termos de TI, escopo deste trabalho, um grande desafio é a concepção do *blueprint*, que é o projeto complexo e dinâmico da anatomia a ser impressa considerando fatores temporais, como a evolução da estrutura biofabricada,

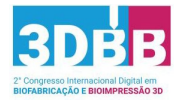

já que as células estarão em dinâmica de amadurecimento (Rezende *et al.*, 2015).

Este trabalho objetiva o desenvolvimento de uma solução computacional para a integração e interoperabilidade de diversos *softwares* utilizados no processo da bioimpressão (de softwares para tratamento de imagens médicas à materialização) trazendo benefícios aos usuários como a abreviação de determinadas etapas, economia no tempo do processo, facilitação de uso aos diferentes perfis de usuários que utilizarão a tecnologia e que, muitas vezes, não possuem conhecimento e intimidade com uso de *softwares*  específicos, facilitação na gestão de dados experimentais e criação de modelos.

#### **METODOLOGIA (OU MATERIAIS E MÉTODOS)**

*Software* **InVesalius:** para a obtenção do modelo em 3D utilizou-se o *software* InVesalius que é um *software* com código aberto desenvolvido pelo CTI Renato Archer (CTI), que utiliza imagens médicas para reconstrução de anatomias ou partes em 3D (CTI,2020).

*Python***:** é uma linguagem de programação de alto nível. A linguagem *python* foi escolhida para esse projeto, pois além de possuir uma vasta biblioteca que facilita a implementação de vários recursos é a linguagem utilizada no desenvolvimento do InVesalius, o que viabiliza a compatibilidade do InVesalius com a aplicação desenvolvida nesse projeto.

**Bibliotecas do pyhton:** *math***:** o módulo *math* é um módulo padrão em *Python*. *wx***:** módulo que permite criar uma interface gráfica de usuário altamente funcional; *vtk***:** o *Visualization Toolkit*  (VTK) é uma biblioteca de código aberto para manipulação e exibição de dados científicos; *sys***:** este módulo fornece acesso a algumas variáveis usadas ou mantidas pelo interpretador e a funções que interagem fortemente com o interpretador; *os***:** o módulo OS em *Python*  fornece funções para interagir com o sistema operacional. OS vem sob os módulos utilitários padrão do *Python*; *pySerial***:** encapsula o acesso para a porta serial. Ele fornece *backends* para *Python* rodando em *Windows*, OSX, Linux, BSD e IronPython.

**Aplicativo wxFormBuilder:** usado para constrir a interface do *software*.

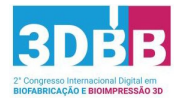

**Impressoras 3D Up Plus 2 e 3D Clonner:** para realizar os testes de comunicação.

#### **REFERENCIAL TEÓRICO**

Dentre os obstáculos da bioimpressão relacionados a TI, um dos grandes desafios é o desenvolvimento do chamado *blueprint* ou projeto da anatomia a ser produzida. O *blueprint* deve conter detalhes relacionados às características de material e de equipamentos, por exemplo. Além disso, considerando que a bioimpressão refere-se a um processo de manipulação de material vivo – células – as quais, após depositadas por uma bioimpressora em condições altamente controladas, até o seu amadurecimento completo, estarão sujeitas a uma evolução biológica dinâmica, cujas condições precisam ser previstas em um complexo *blueprint*.

Atualmente, um projeto para impressão 3D e bioimpressão é sustentado pela criação de um *design* assistido por computador (CAD), do qual se gera um arquivo no formato padrão STL, o qual é importado por um *software* fatiador que gerará um código G, como uma espécie de rota de máquina, para a (bio)impressora executar a impressão tridimensional.

O *blueprint* é basicamente um programa de computador que fornece instruções detalhadas para a deposição camada por camada de biocomponentes específicos usando um dispositivo dispensador de acordo com o *design* original assistido por computador (CAD) (Mironov *et al.*, 2008).

A partir do CAD, o objeto digitalmente projetado ou digitalizado é dividido em várias camadas, às quais podem ser ajustados parâmetros específicos relativos, por exemplo, ao número de camadas ou sua espessura, a porcentagem de preenchimento, a temperatura do filamento, extremidade quente e leito, ou velocidade de impressão.

A próxima etapa inclui a conversão desse arquivo em um gCode (linguagem de programação padrão para a maioria das impressoras 3D), o que permitirá que uma impressora 3D o leia, interprete e imprima o objeto desejado (Kosinska, 2017).

O InVesalius permite a importação de arquivos no formato DICOM (*Digital Imaging and Communications in Medicine*) ou *Analyze*. Após a importação do arquivo no formato DICOM é possível selecionar o

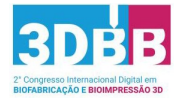

tecido o qual se deseja imprimir e exportar no formato STL, porém, o InVesalius não faz o fatiamento da imagem, não gera o gCode e não possui opção de enviar o gCode diretamente para a bioimpresora.

O processo de fatiamento consiste em interseccionar a superfície do modelo 3D em camadas em diferentes alturas. Para aprimorar o processo de fatiamento pode-se variar características como a variação da altura entre as camadas, fatiamento em diferentes representações e o ajuste de pontos de intersecção.

O algoritmo de fatiamento utilizado neste trabalho foi desenvolvido por Aaron Schaer and Michelle Ross, com colaboração de Steven Hernandez, e está disponível gratuitamente em https://github.com/ Nehri/slicing\_algorithm. O algoritmo foi escrito em *python* e utiliza as bibliotecas math, sys, string e copy para percorrer os vértices do arquivo STL, fatiar o modelo e gerar o código G para então ser enviado para a impressora.

Um arquivo STL é a conversão do modelo 3D em uma infinidade de triângulos para possibilitar a impressão do modelo por impressoras 3D. O gCode é uma linguagem de programação controlada numericamente composta de uma série de comandos. O *software* de fatiamento irá então configurar um código com base nas especificidades do *design* de sua impressão 3D. O código é então enviado para a impressora 3D para a construção física do arquivo digital (BCN3D, 2020).

A partir desta fundamentação, surgem a oportunidade e conveniência de se pensar um sistema que integre os vários *softwares*  utilizados nas várias etapas da bioimpressão.

#### **RESULTADOS E DISCUSSÃO**

A reprodução de estruturas anatômicas exige conhecimento da morfologia da estrutura biológica a ser projetada de modo a projetá-las e integrá-las nas etapas da biofabricação, que compreendem a criação do projeto digital (*blueprint*), materialização por bioimpressoras e a fase de maturação por biorreatores. A extração da arquitetura anatômica e a geração de *designs* de alta resolução são tarefas desafiadoras neste contexto. Assim, propõe-se simplificar a rota convencional da bioimpressão 3D, integrando o InVesalius diretamente à bioimpressora.

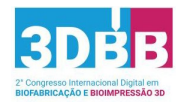

Como resultado geral, ter-se-á ao final uma aplicação que interage com o InVesalius que, a partir de imagens médicas no formato DICOM, contribuirá na preparação do *blueprint* da imagem e com um simples botão na interface do InVesalius cria o *preview* do objeto a ser impresso e permite ajustar parâmetros como preenchimento, fazer o fatiamento do objeto, gerar o gCode e enviar para impressora, permitindo que o usuário que está imprimindo o novo tecido não precise efetuar nenhum outro procedimento mais complexo.

Desse modo utiliza-se o InVesalius para carregar imagens no formato DICOM e selecionar o tecido a ser impresso. Após a seleção, o InVesalius gera o arquivo STL do modelo selecionado e o envia para a aplicação, via passagem de parâmetros, para que seja feito o *preview*  da imagem, o fatiamento a criação do gCode e o envio do código G para a impressora.

O algoritmo que envia o gCode para a impressora desenvolvido neste trabalho foi escrito em *python* e utiliza a biblioteca serial para fazer a comunicação via interface serial (USB) do computador com a impressora. Basicamente é estabelecida a conexão com a porta através do comando ser = serial.Serial('/dev/ttyUSB0', 115200) onde o primeiro parâmetro é o caminho da porta no sistema operacional Linux e o segundo é o *baudrate* que é a taxa transmissão em bits/s.

Em seguida, utilizou-se o comando ser.write() para enviar os comando gcodes gerados na etapa anterior para a porta da impressora. O gCode deve ser enviado linha a linha e aguardar a resposta positiva ("ok") da impressora.

Para a construção da interface foi utilizado o wxFormBuilder que é um aplicativo de *designer de Graphical User Interface* - GUI (Interface Gráfica do Usuário) de código aberto para o *kit* de ferramentas wxWidgets, que permite a criação de aplicativos multiplataforma. Uma interface simplificada para uso permite um desenvolvimento mais rápido e uma manutenção mais facilitada do *software* (WXWIDGETS. ORG, 2021).

Para realizar os testes de comunicação com a impressora foram utilizadas as impressoras UP Plus 2 e 3D Clonner. A impressora da UP não apresentou um resultado satisfatório, pois não foi possível enviar o código gerado pelo fatiamento devido à arquitetura proprietária da impressora que impediu a comunicação correta da aplicação com a impressora. Já a impressoa

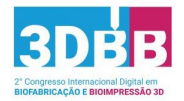

*3D Cloner* utiliza o *firmware* Marlin, criado em 2011 para RepRap e Ultimaker por Erik van der Zalm *et al.* (2011), e hoje o Marlin dirige a maioria das impressoras 3D do mundo (MARLINFW.ORG, 2022). O Marlin é de código aberto, o que facilita a comunicação bem como a obtenção do padrão do gCode que ela utiliza.

Para já, estão prontos o protótipo da interface da aplicação, o carregamento do STL para a exibição do *preview* do objeto a ser impresso o fatiamento do objeto, a geração do gCode e o envio do código G para a impressora 3D com *firmware* Marlin. Os testes realizados foram realizados com a impressora *3D Cloner* que é uma impressora 3D FDM (*Fused Deposition Modeling* ou Modelagem por Fusão e Deposição) e não com boimpressoras.

## **CONSIDERAÇÕES FINAIS**

Este trabalho procurou resolver uma etapa relacionada à interoperacionalidade dos *softwares* de análise de imagens médicas com o controle da bioimpressora, para possibilitar uma simplificação do processo, a fim, por exemplo, de favorecer profissionais e estudantes cujo o objetivo é conduzir ensaios na bioimpressão sem a necessidade de se aprofundarem no conhecimento computacional ou no uso de *softwares* especializados.

O projeto mais amplo encontra-se em fase inicial, sendo que muito ainda deve ser estudado. É preciso estudar as diferenças entre os comandos da linguagem G de uma impresora FDM e uma biompressora, como, por exemplo, o comando M104 que na impressora FDM começa a aquecer a extrusora e na bioimpressora esse comando perde a função, haja visto que as biotintas possuem células vivas e o aquecimento poderá comprometer as células. Também será preciso estudar a arquitetura das bioimpressoras para verificar a compatibilidade com o código G gerado e módulo serial do *Python*. Os estudos citados anteriormente devem ser realizados persistentemente até que seja possível reproduzir um tecido inteiro a partir de uma bioimpressora por meio de um processo computacional mais simplificado.

**Palavras-chave:** Biotecnologia; Bioimpressão 3D; Medicina Regenerativa; Tecnologia da Informação; Software InVesalius; Blueprint.

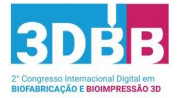

# **REFERÊNCIAS**

BCN3D. Folha de referências do gCode para impressão 3D: demandas básicas. Disponível em: < https://www.bcn3d.com/3d-printer-g-codedemands-basic-guide/> Acesso em: 24 out. 2020.

CTI. InVesalius 3. Disponível em: < https://www.gov.br/mcti/pt-br/rede -mcti/cti/acesso-a-informacao/acoes-e-programas/invesalius> Acesso em: 28 fev. 2022.

Groll *et al.*. Biofabrication: reappraising the definition of an evolving field. Biofabrication. 2016 Jan 8;8(1):013001. doi: 10.1088/1758- 5090/8/1/013001, 2016.

Guillemot *et al.* . Bioprinting is coming of age: report from the International Conference on Bioprinting and Biofabrication in Bordeaux (3B'09). Biofabrication 2, 2010.

Kosinska, K. From Blueprints to Functional Organs: Legal Regulation of 3D Bioprinting in the European Union. LL.M. Law and Technology Thesis, Tilburg University, April 2017. Langer R and Vacanti J P. Tissue engineering Science 260 920–6, 1993. MARLINFW.ORG. Diponível em: https:// marlinfw.org// . Acesso em: 07 fev. 2022.

Mironov *et al.*. Organ printing: promises and challenges. Regen Med. Jan;3(1), 93-103, 2018. Rezende *et al.*. Organ Printing as an Information Technology. Proc. Engineering 110, 2015.

Volpato, R. Manufatura Aditiva Tecnologias e aplicações da impressão 3D, Editora Bluncher, São Paulo, 2017.

WXWIDGETS.ORG. Diponível em: https://wxwidgets.org/ . Acesso em: 07 fev. 2021.